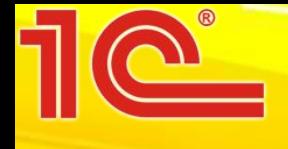

## **1С:Бухгалтерия 8 для Бюджетных организаций Кыргызстана**

**1С:Бухгалтерия 8 для Бюджетных организаций Кыргызстана**

«1С:Бухгалтерия 8 для Бюджетных организаций Кыргызстана» предназначена для автоматизации бухгалтерского учета бюджетных предприятий, ведущих свой учет по новому плану счетов согласно МСФО для государственного сектора

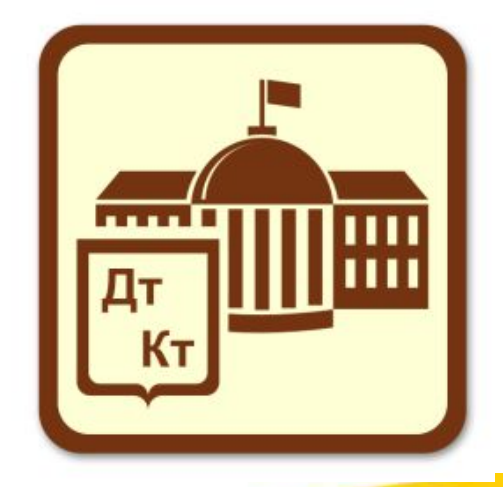

**1С:Бухгалтерия 8 для Бюджетных организаций Кыргызстана**

«1С:Бухгалтерию 8 для Бюджетных организаций Кыргызстана» могут использовать организации:

- с источником финансирования из бюджета;
- с источником финансирования за счет спецсредств;
- со смешанной формой финансирования (из бюджета и за счет спецсредств)

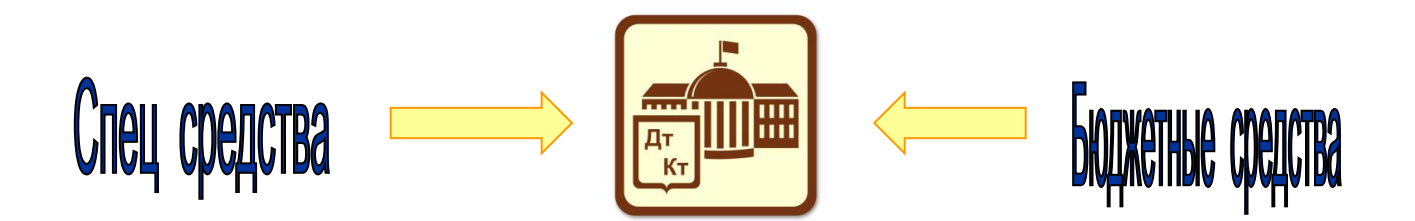

- Бухгалтерский учет ведется в соответствии с действующим законодательством КР;
- С помощью «1С:Бухгалтерия» в одной программе можно вести учет для нескольких организаций;
- В «1С:Бухгалтерии» ведется аналитический учет:
	- по источникам финансирования (из государственного бюджета или за счет спецсредств);
	- по статьям доходов и расходов.

• Новый план счетов бухгалтерского учета - МСФО для бюджетных организаций

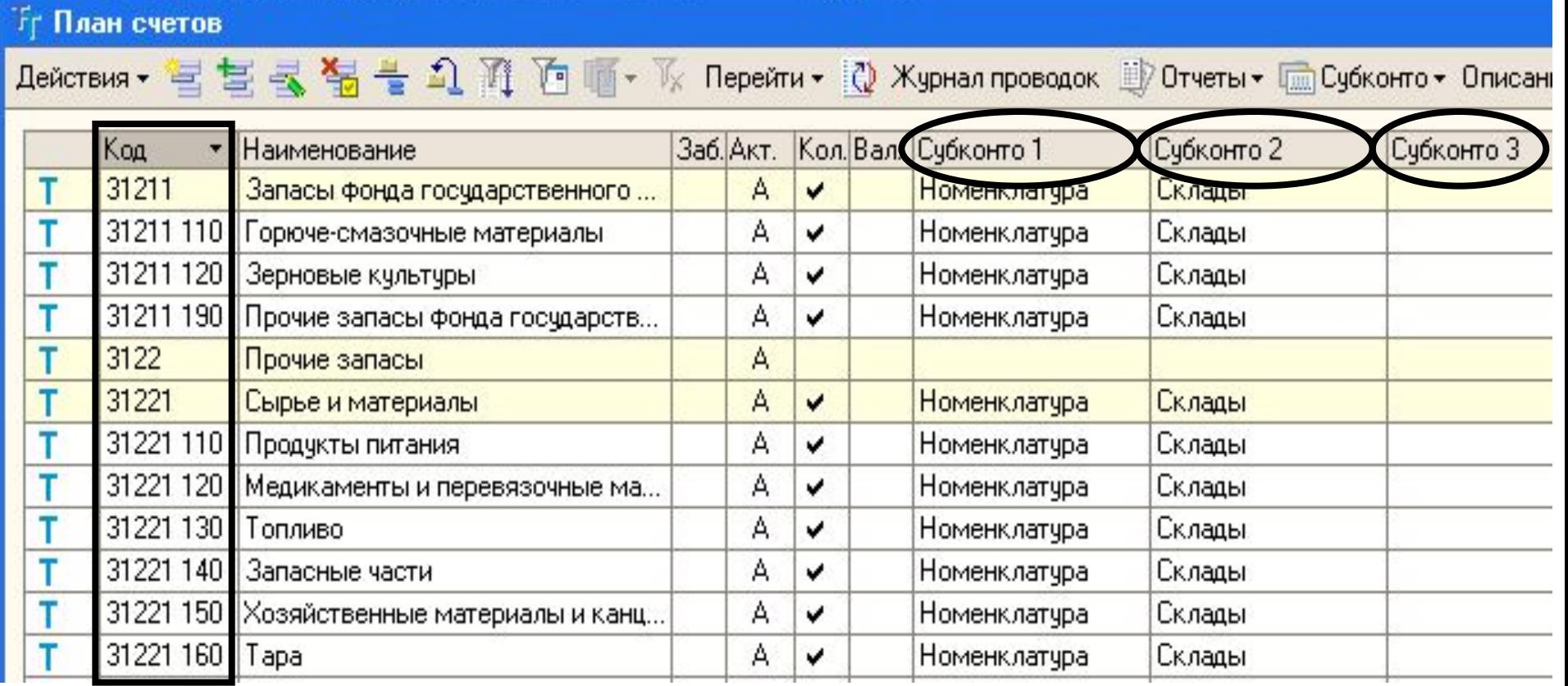

• Классификация доходов и расходов

### - Статьи доходов и расходов  $\square$   $\times$ Действия · 营业营长等  $\mathbb{Q}$   $(2)$ Koa **Группа** <sup>□</sup> Статьи доходов и расходов • Наименование  $\hat{}$  $+$ 2 Расходы **Н-** Активы и обязательства  $+$ 21 Оплата труда работников Расходы **Е- Доходы**  $+$ 211 Заработная плата Оплата труда работников <u> Англ</u> Расходы  $+$ 2 111 Заработная плата Заработная плата **E-** Гранты  $+$ 21 111 Заработная плата постоянных работников Заработная плата **Е- Другие расходы** 21 111 100 Основная заработная плата Заработная плата пост... **E**- Использование товаров и цú. 21 111 200 Надбавки Заработная плата пост... **Е-Ш** Оплата труда работников **COM** 21 111 300 Дополнительные выплаты и компенсации Заработная плата пост... **E**- Взносы/отчисления на ۱ū 白… Заработная плата 白… 3аработная плата 由 3apaботная пла

Основным способом отражения хозяйственных операций является ввод первичных бухгалтерских документов и начислений

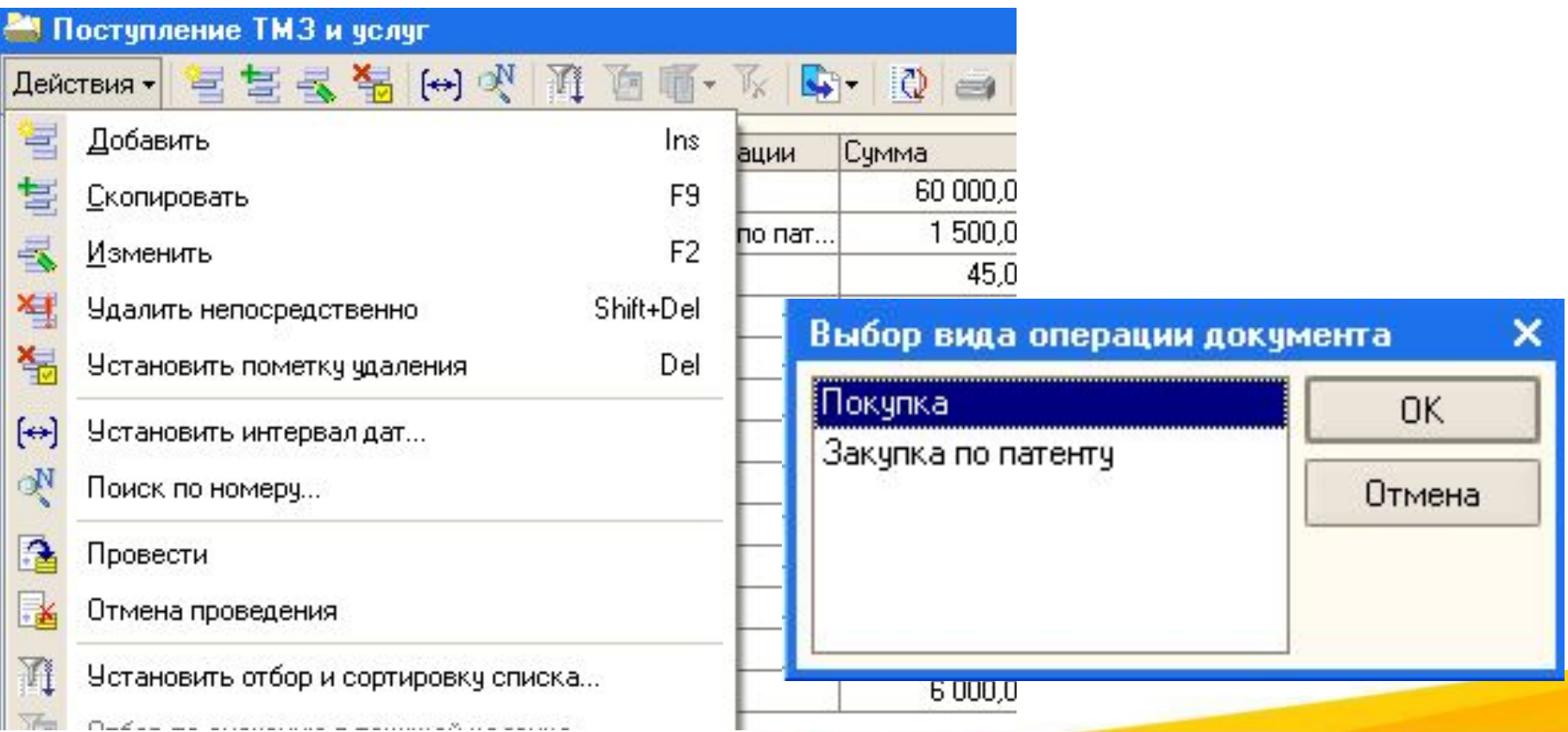

**В «1С:Бухгалтерия 8 для Бюджетных организаций Кыргызстана» автоматизированы следующие разделы:**

- Учет операций с денежными средствами (банк и касса);
- Учет операций с ТМЗ (хозяйственные товары и МБП);
- Учет взаиморасчетов с контрагентами;
- Учет операций с основными средствами и нематериальными активами;
- Учет расчета заработной платы и кадровый учет
- Учет исполнения «Сметы расходов»

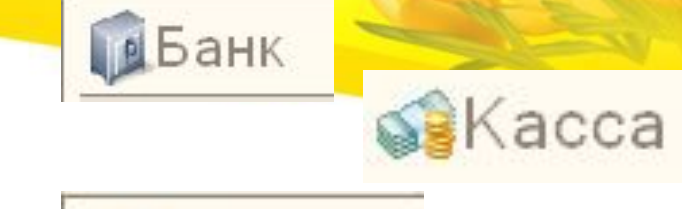

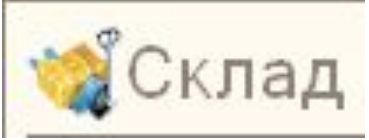

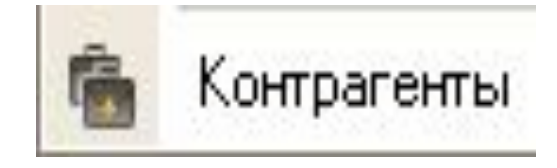

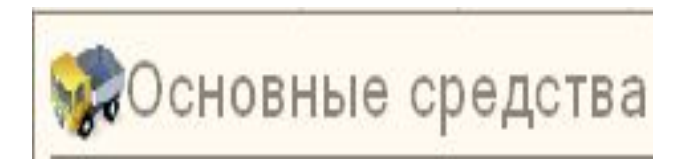

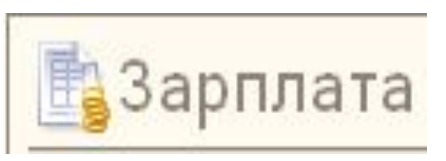

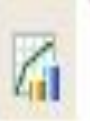

Отчет об исполнении сметы

**Для ведения учета исполнения сметы расходов в программе используются следующие документы:**

- Для оформления сметы «Смета расходов»
- Для открытия финансирования «Бюджетное поручение»
- Для учета кассового расхода «Платежное поручение, ПКО и Заявка»
- Для учета фактических расходов «Поступление ТМЗ и услуг, Списание ТМЗ , Списание ОС и НМА, Закрытие месяца ЗП»

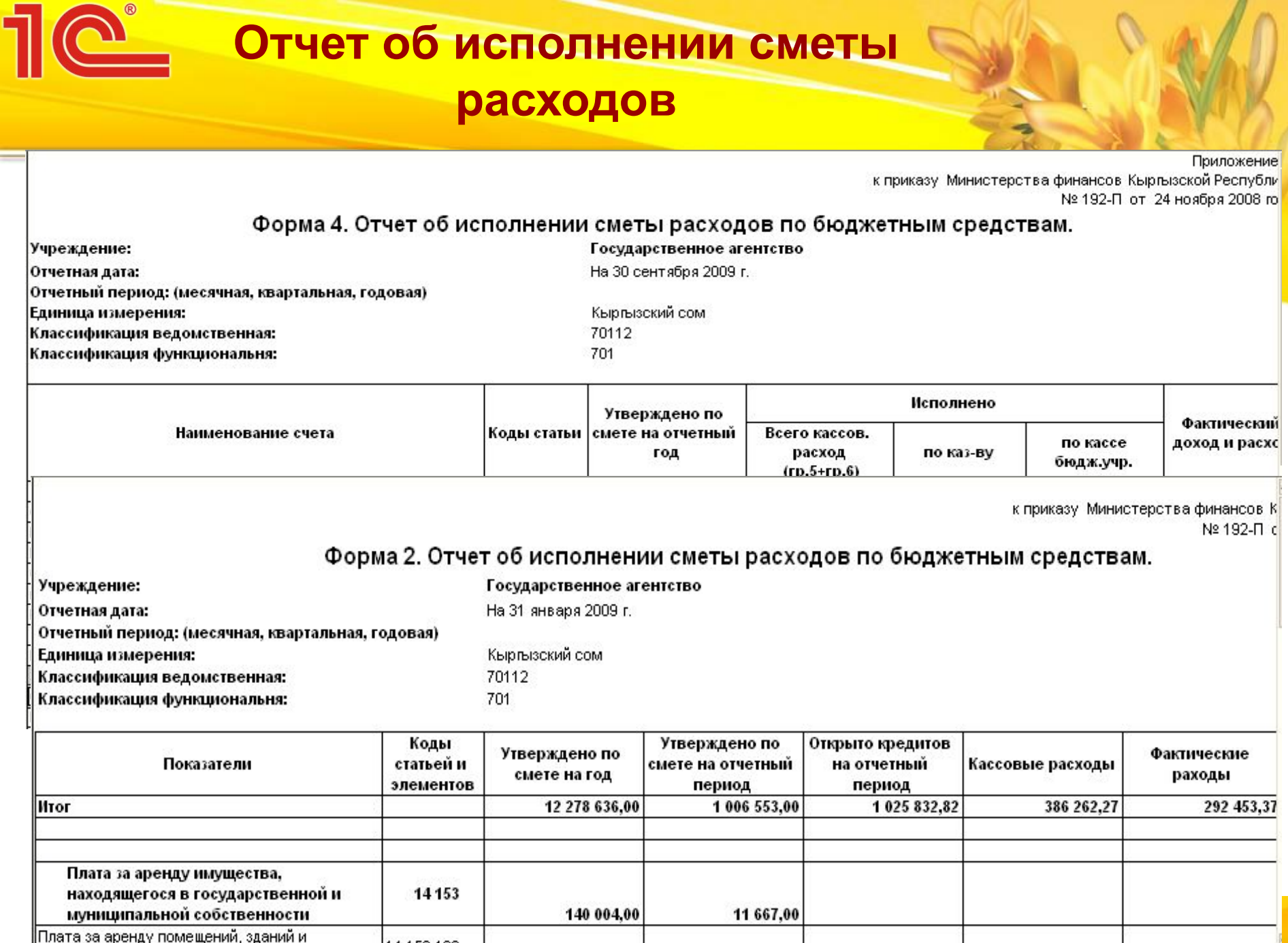

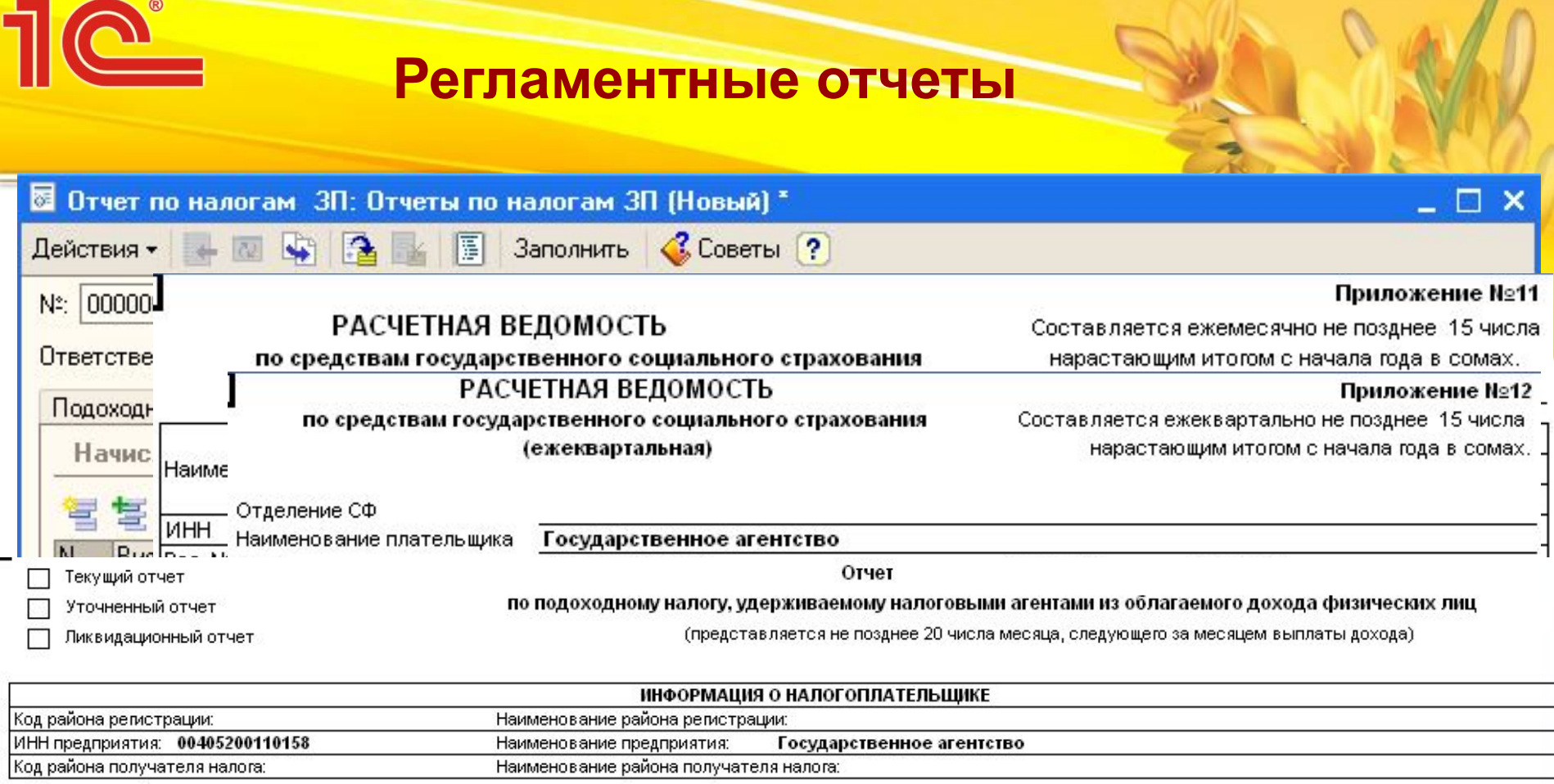

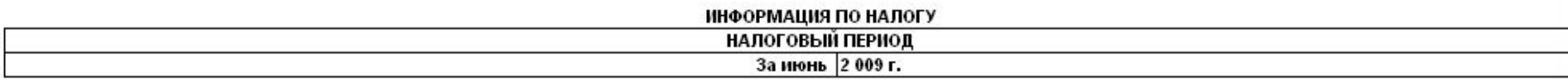

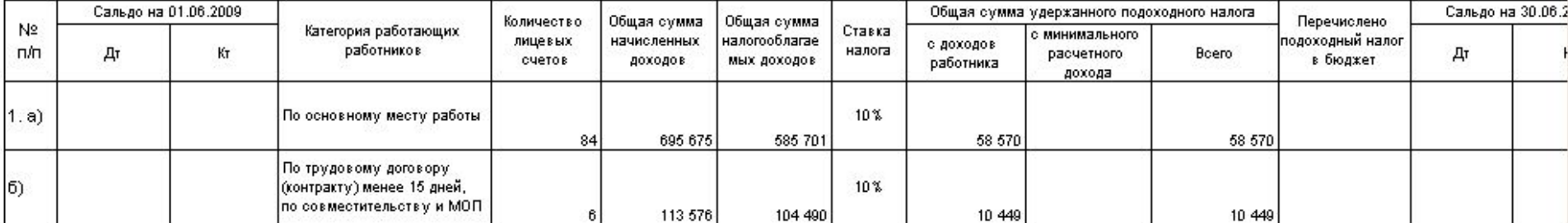

### **В помощь бухгалтеру:**

- «Панель функций»
- «Монитор бухгалтера»
- «Советы пользователям»
- «Стартовый помощник»
- «Экспресс-проверка ведения учета»

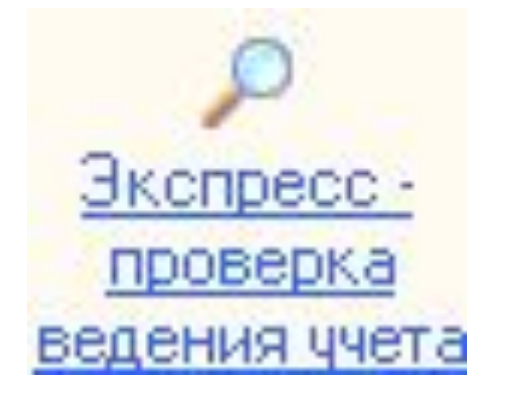

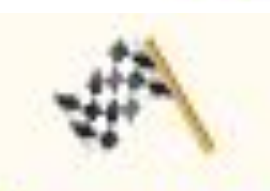

Стартовый помощник

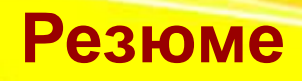

- Автоматизировать бухгалтерский учет в Бюджетной организации
- Вести учет операций разделов: Банк, Касса, Склад, ОС, Зарплата, а также вести учет исполнения «Сметы расходов»;
- Печать первичных бухгалтерских документов (Бюджетное поручение, Внутриказначейское поручение, Переводное поручение, Заявка, Смета);

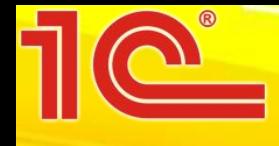

• Формирование отчетов (Бухгалтерский баланс + приложения, Отчет об исполнении сметы расходов, Оборотно - сальдовая ведомость, Анализ счета Главная книга … )

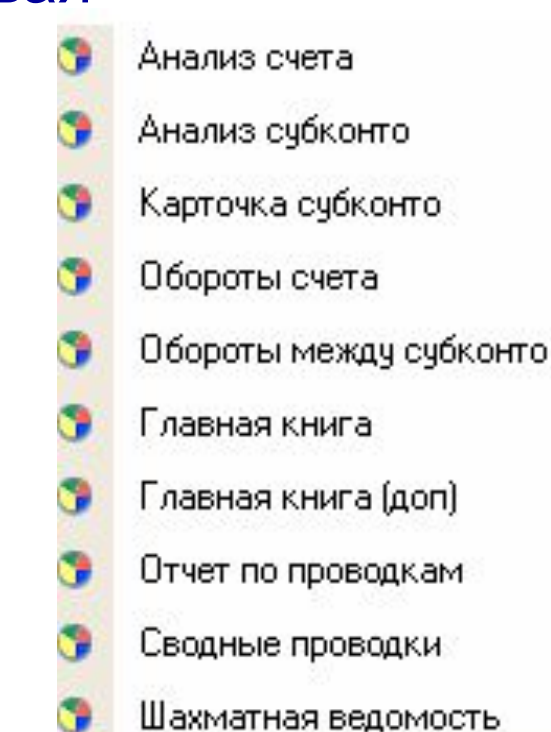

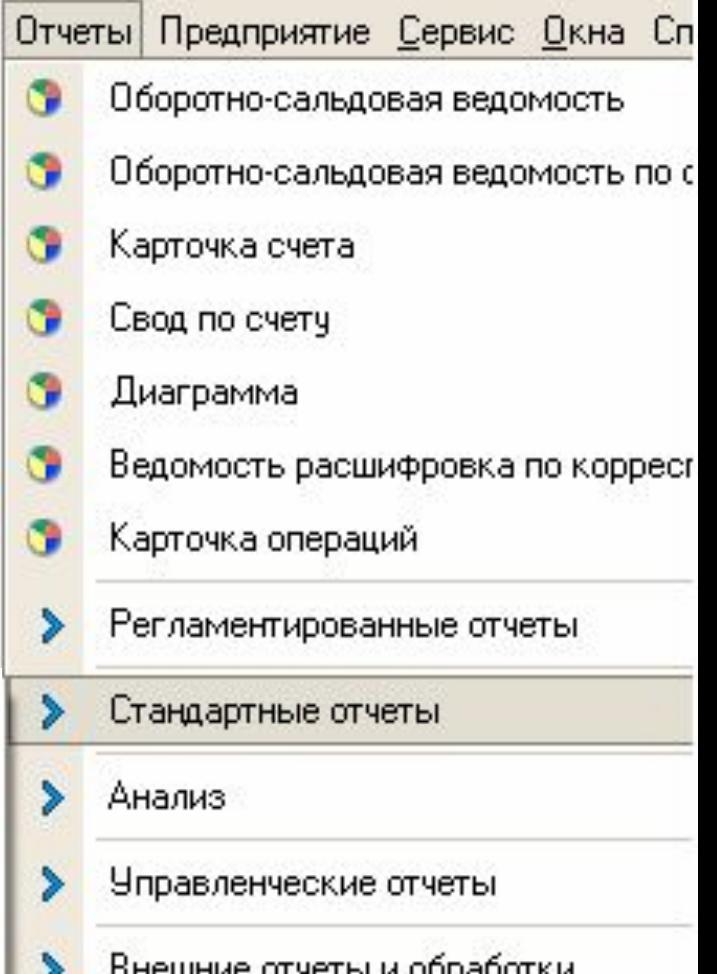

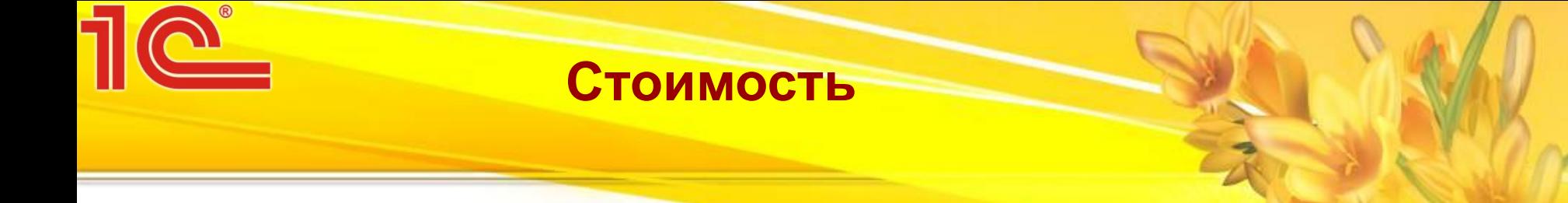

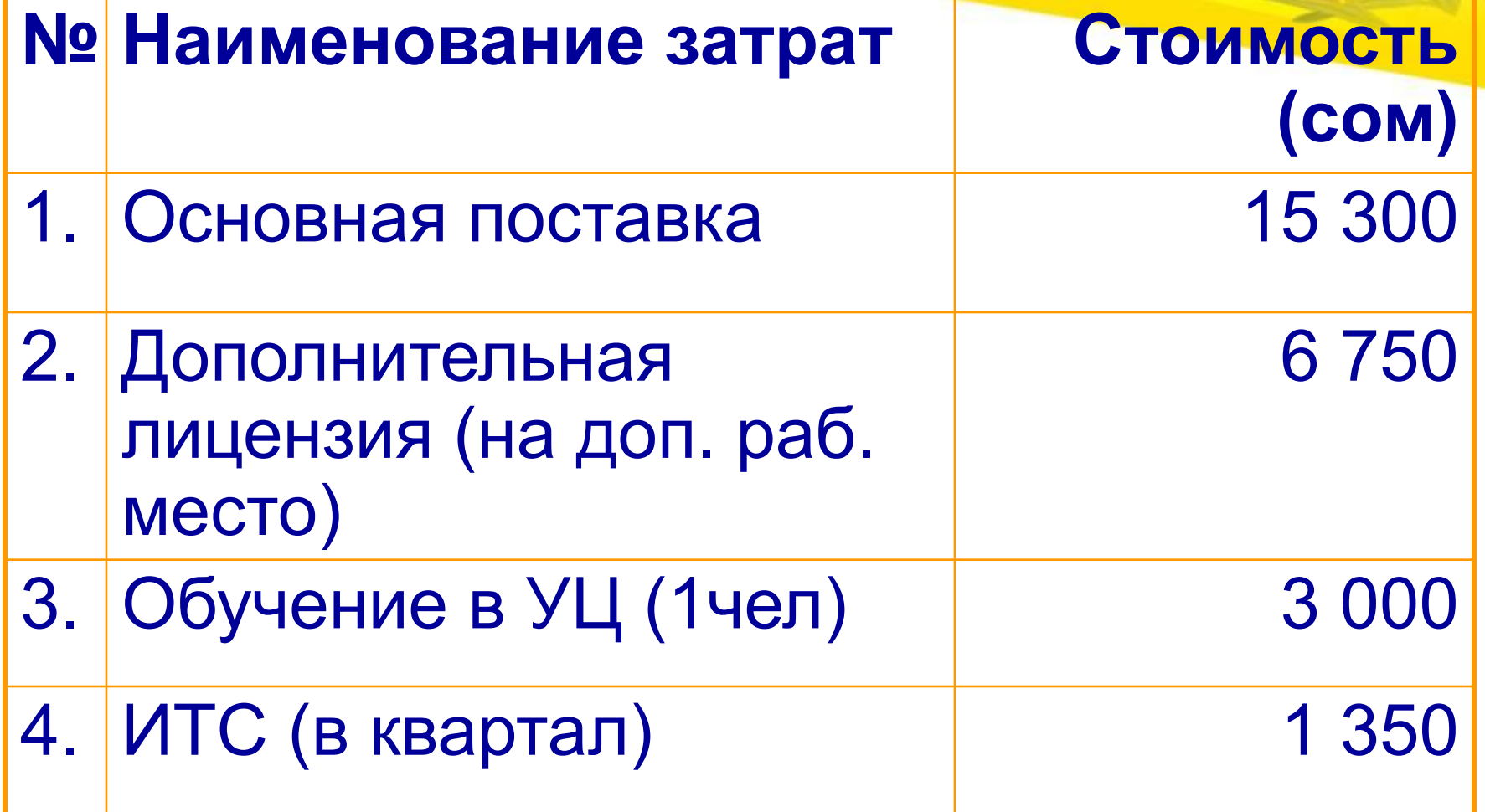

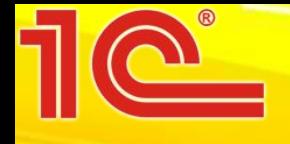

# **Спасибо за внимание!**

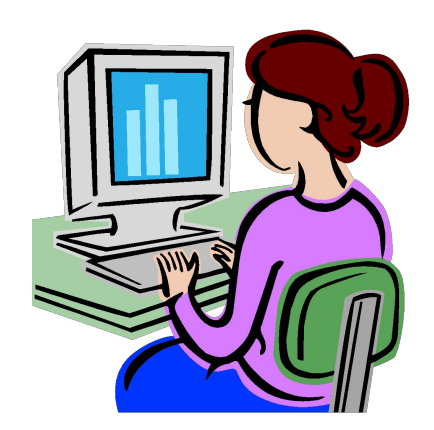